## 扩展图

扩展图是能将各种几何公差如圆度、平 面度、圆柱度、直线度等绘制成图和打 印格式的功能。

此外,如安装了选配的形状测量功能, 它还可以集成和打印出比较图。它还提 供能够在图像中更改视野点、图形放大 和误差放大,并支持各种打印的功能。 它能够收集许多您希望绘制的测量任 务,并通过在测量任务中添加图形元素 图标打印出来。

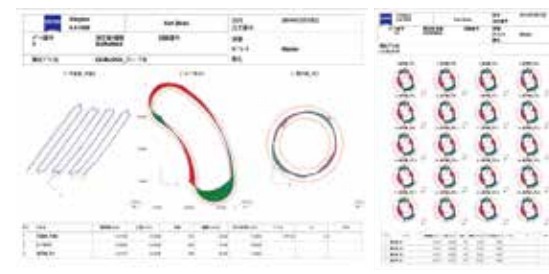

## 列表校正

只要预先将要使用的测针角度登录在

列表中,即可对所 有登录项目进行自 动校正。

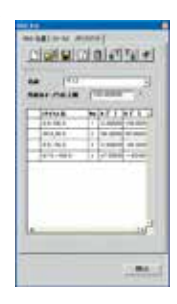

## ■Calypso 选配程序

## TESCHART Plus: 检查成绩表制作程序(选配)

TESCART Plus是一个可将测量结果导入Microsoft Excel并创建检查成绩表的附加程序。检查成绩表可以以特殊格式生成,可以配置 详细的输出布局,也可以以基本格式生成。如果测量结果包含NG数据,则会显示一条信息,以确认是否需要保存数据。 利用Microsoft Excel 函数可以突出显示超差数据、插入图形和创建图形。通过设置自动处理,可以连续进行测量机数据导入、文件保 存、打印等一系列操作。

新增DB功能,对测量结果进行汇总,建立数据库,对以往测量结果进行搜索、引用、输出;Web功能,在局域网连接的PC机的网络浏 览器上显示Teschart Plus 创建的检测图表,极大地提高了软件使用的友好性。

Enable to generate Inspection  $\mathbb{R}^n$  intuitive setting by utilizing the existing format  $\mathbb{R}^n$  in the existing format  $\mathbb{R}^n$  in the existing format  $\mathbb{R}^n$  in the existing format  $\mathbb{R}^n$  in the existing \*可利用Calypso、XYANA 2000, HANDYSURF+, SURFCOM TOUCH, Opt-scope, TESPORT, ACCTee 的测量数据 \*使用 Microsoft Office Excel 2007 或更高版本(需要另行准备)

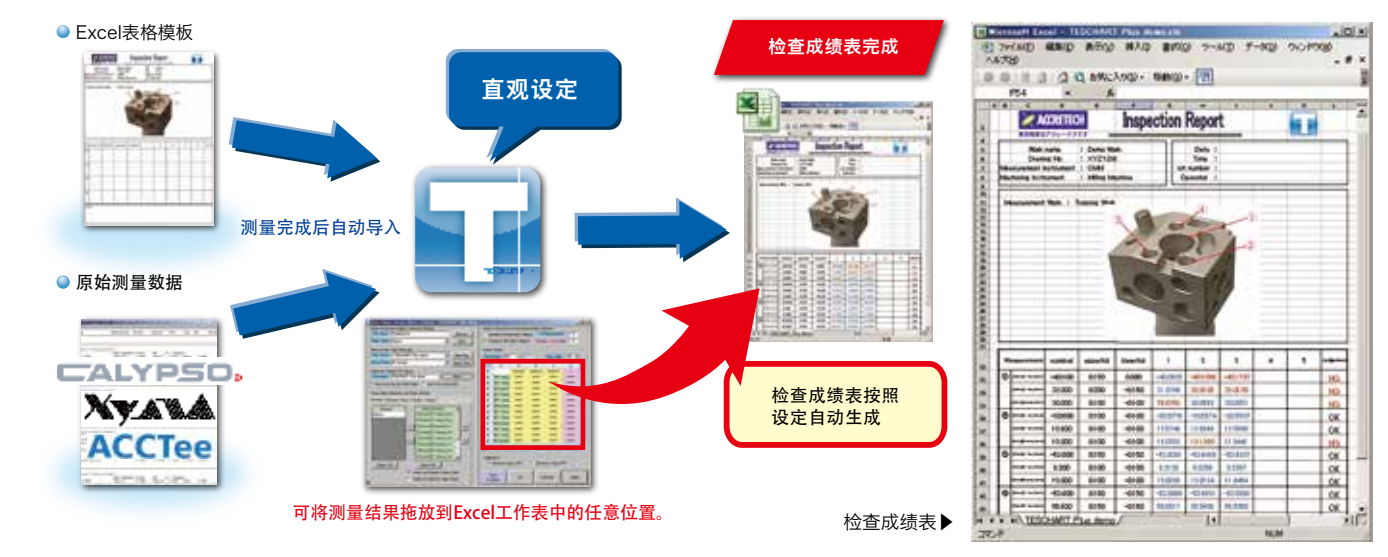

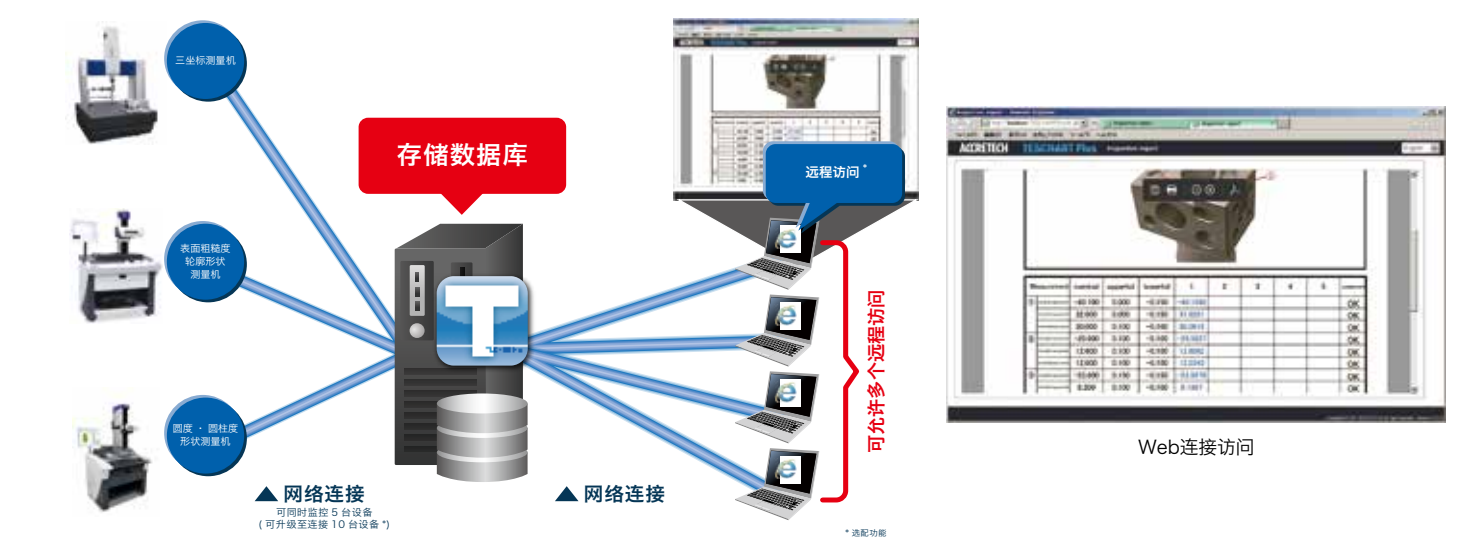